## Ich habe eine Ersatzkarte erhalten. Bei der Nutzung der Zahlungsfunktion erhalte ich die Fehlermeldung "Karte ist gesperrt". Was soll ich tun? 18.05.2024 13:18:31

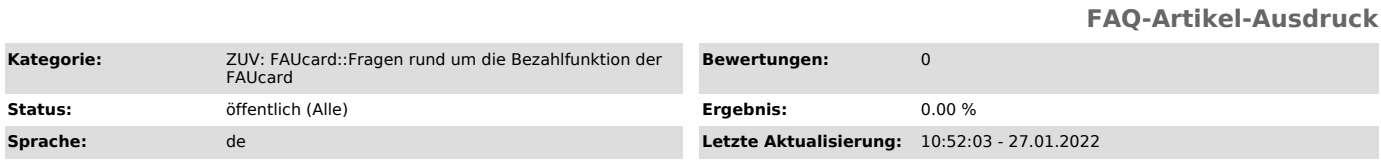

*Symptom (öffentlich)*

*Problem (öffentlich)*

Ich habe eine Ersatzkarte erhalten. Bei der Nutzung der Zahlungsfunktion erhalte ich die Fehlermeldung "Karte ist gesperrt". Was soll ich tun?

*Lösung (öffentlich)*

- 
- 
- Ihre Karte ist nicht defekt. Es ist aber offensichtlich etwas bei der Freischaltung Ihrer Geldbörse schief gelaufen. Bitte gehen Sie wie folgt vor:<br>1. Stecken Sie Ihre Karte in einen beliebigen Geldaufwerter des Studenten